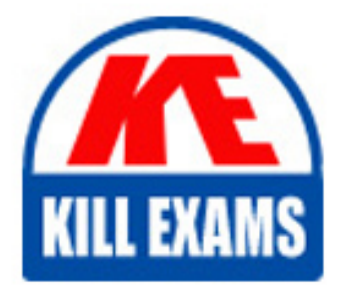

**QUESTIONS & ANSWERS** Kill your exam at first Attempt

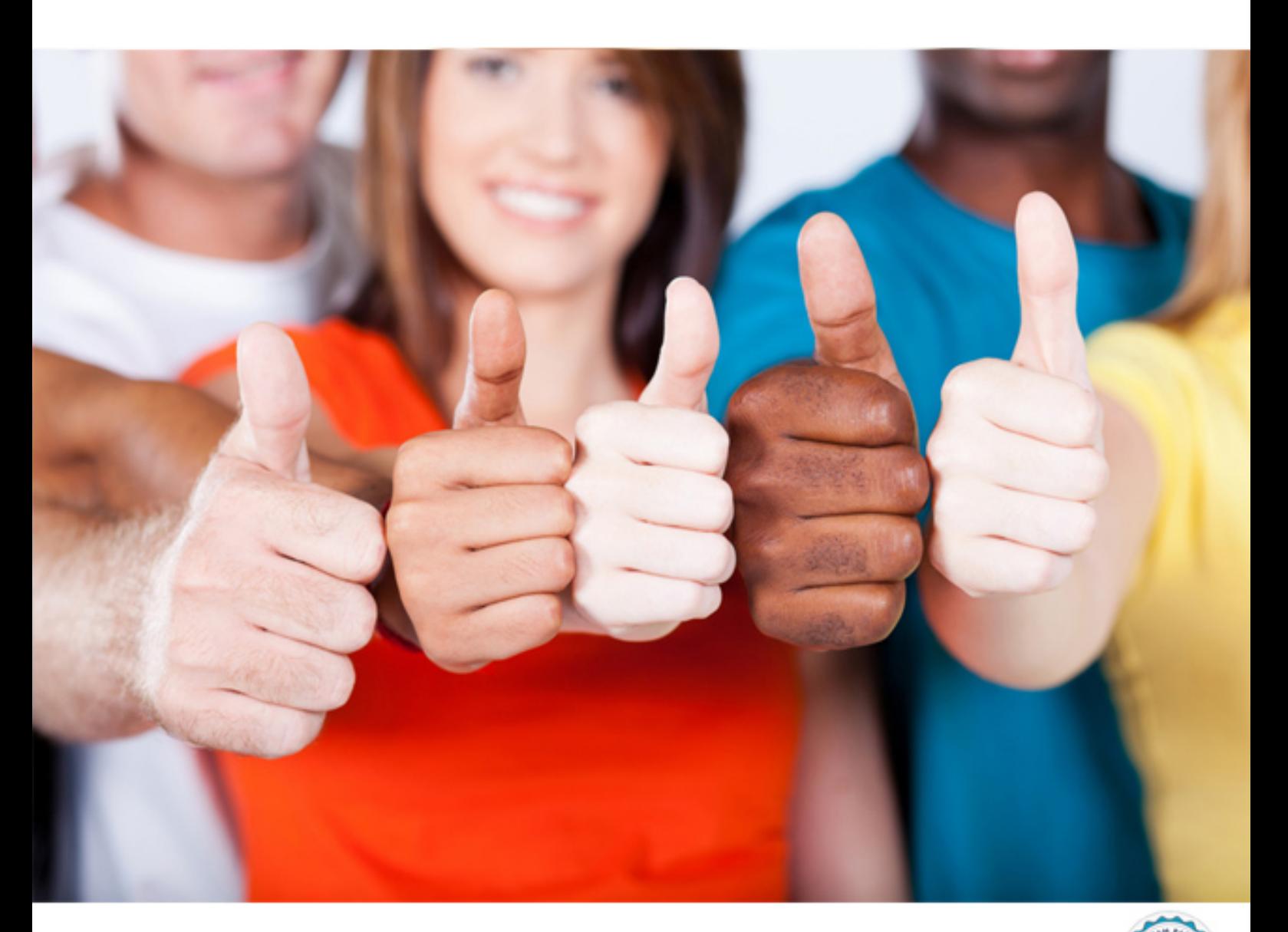

**000-276 IBM**

**IBM Business Process Manager Express or Standard Edition** V8.0 BPM Application Development

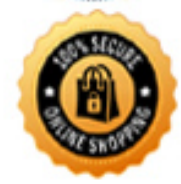

**BES** 

https://killexams.com/pass4sure/exam-detail/000-276

2. use JavaScript APIs to get ODM server information.

- 3. use JavaScript APIs to make ODM server calls.
- C. 1. drag a Decision Table from the palette onto the canvas.
- 2. select a server.
- 3. specify conditions and actions.
- D. 1. drag a JRules Decision Service from the palette onto the canvas.
- 2. select a server.
- 3. configure the SOAP port.
- 4. provide credentials.

**Answer:** D

## **QUESTION: 46**

A BPM application developer needs to build a Java Integration that has to invoke Java code, which is packaged in a JAR file. The developer has the additional requirement to ensure that the response from the invoked method is returned as an XML element. What steps must the BPM application developer take in order to satisfy this requirement? The BPM application developer must:

A. add the JAR file to the class path of the product installation and enable the translation of JavaBeans

B. add the JAR file to the class path of the product installation and disable the translation of JavaBeans

C. add the JAR file as a server file to the process application and enable the translation of JavaBeans

D. add the JAR file as a server file to the process application and disable the translation of JavaBeans

#### **Answer:** C

#### **QUESTION:** 47

A BPM application developer is creating an "Order Management" process that needs to wait for inventory readiness status from a separate inventory application. If the received status is "ready", the process can resume its regular flow. If the received status is "not- available", the process needs to start a "Re-stocking" process flow. The application developer has exposed an inbound web service in IBM BPM to be called by the external inventory application. How can the BPM application developer configure the process to allow the response from the incoming web service request to direct the flow of the process? Associate the inbound web service with:

A. a service with a JavaScript invocation of an Ad-Hoc event in the "Re-stocking" process flow.

B. a service with a JavaScript invocation of an Ad-Hoc event in the "Order Management" process.

C. a service that invokes an Undercover Agent, and a receive message event on the "Re- stocking"process flow that is associated to the same Undercover Agent.

D. a service that invokes an Undercover Agent, and a receive message event on the "Order Management" process that is associated to the same Undercover Agent.

#### **Answer:** D

#### **QUESTION:** 48

A BPM application developer needs to interact with business process definition related REST API calls. These calls should return JavaScript objects. What is the content type that the BPM application developer needs to specify?

A. application/json

B. application/xml

C. application/x-javascript

D. application/x-www-form-urlencoded

#### **Answer:** A

#### **QUESTION:** 49

A BPM application developer needs to create an integration with FileNet V5.1 to retrieve images for the approval of car repairs for an insurance company. What does the BPM application developer need to do to create this integration? Within an integration service:

A. 1. drag a Content Integration component onto the canvas.

- 2. select an Enterprise Content Management server.
- 3. select the appropriate operation.
- B. 1. drag a Java Integration component onto the canvas.
- 2. select an Enterprise Content Management Java class.
- 3. select the appropriate method.
- C. 1. select the Content Integration task in the activity Wizard.
- 2. drag a ECM Integration Service component onto the canvas.
- 3. select an Enterprise Content Management server.

4. select the appropriate operation.

- D. 1. select the Content Integration task in the activity Wizard.
- 2. drag a Nested Service component onto the canvas.
- 3. select the ECM Integration Service as the implementation for the Nested Service.
- 4. create the appropriate variables.

#### **Answer:** A

## **QUESTION:** 50

A BPM application developer needs to create an integration with an external system that has a WSDL available. The external system requires a user name and password as a digest for the authentication mechanism. How can the BPM application developer achieve this requirement?

A. 1. Create an Integration Service and drag the "Java integration" from the palette to the canvas.

2. Under Definition, select "SOAPMessageConnector" class and select the operation "Call WebService with UsernameToken (Password in Digest)"

3. Enter the User Credentials to be passed to the external system.

B. 1. Create an Undercover Agent.

2. Under Implementation, discover/browse the WSDL and select the operation.

3. Under Security, select the "UsernameToken (Password in Digest)" and enter the User Credentials to be passed to the external system.

C. 1. Create an Integration Service and drag the "Web Service integration" from the palette to the canvas.

2. Under Implementation, discover/browse the WSDL and select the operation.

3. Under Security, select the "UsernameToken (Password in Digest)" and enter the User Credentials to be passed to the external system.

D. 1. Create a Web Service.

2. Under Implementation, discover/browse the WSDL and select the operation.

3. Under Security, select the "UsernameToken (Password in Digest)" and enter the User Credentials to be assed to the external system.

## **Answer:** C

#### **QUESTION:** 51

An organization has built a service called "Employee Management Workflow", which was developed in IBM Business Process Manager V8.0. This service is required to be accessed by several external enterprise applications as a SOAP web service. How can BPM application developer meet this requirement?

- A. 1. Create a Web Service
- 2. Add the operation, associating it with the service
- B. 1. Create an Undercover Agent (UCA)
- 2. Attach the service
- C. 1. Create an External Implementation
- 2. Drag the "Web Service integration" from the palette to the canvas
- 3. Define the WSDL
- 4. Add the operation
- D. 1. Create an Integration Service
- 2. Drag the "Web Service integration" from the palette to the canvas
- 3. Define the WSDL
- 4. Add the operation

# **Answer:** A

# **QUESTION:** 52

A BPM application developer has to build code that allows users to follow business process definition instances from a human service. What is the REST API syntax that the BPM application developer needs to use?

- A. PUT /rest/bpm/wle/v1/social/instance/{instanceId}/following
- B. GET /rest/bpm/wle/v1/social/instance/{instanceId}/following
- C. POST /rest/bpm/wle/v1/social/instance/{instanceId}/following

D. DELETE /rest/bpm/wle/v1/social/instance/{instanceId}/following

**Answer:** C

## **QUESTION:** 53

A BPM application developer needs to create a business process that will contain several human services. After development begins, the developer learns that some of the task participants could be defined by the internal IBM BPM security provider, while others could be defined in an external LDAP server. How should the developer proceed in order to allow this mix of users to participate in the process? The BPM application developer should:

A. use only the external LDAP provider and recreate the internal users in the external LDAP server.

B. use only the internal IBM BPM security provider and recreate the external LDAP users so that they are defined by the internal IBM BPM security provider.

C. use either the internal IBM BPM security provider or the external LDAP provider, but not both. All users must exist in either the internal IBM BPM security provider or the external LDAP server.

D. use the internal IBM BPM security provider in conjunction with the external LDAP provider. Create an IBM BPM security group and add the external LDAP users using the Process Admin Console.

**Answer:** D

# For More exams visit https://killexams.com/vendors-exam-list

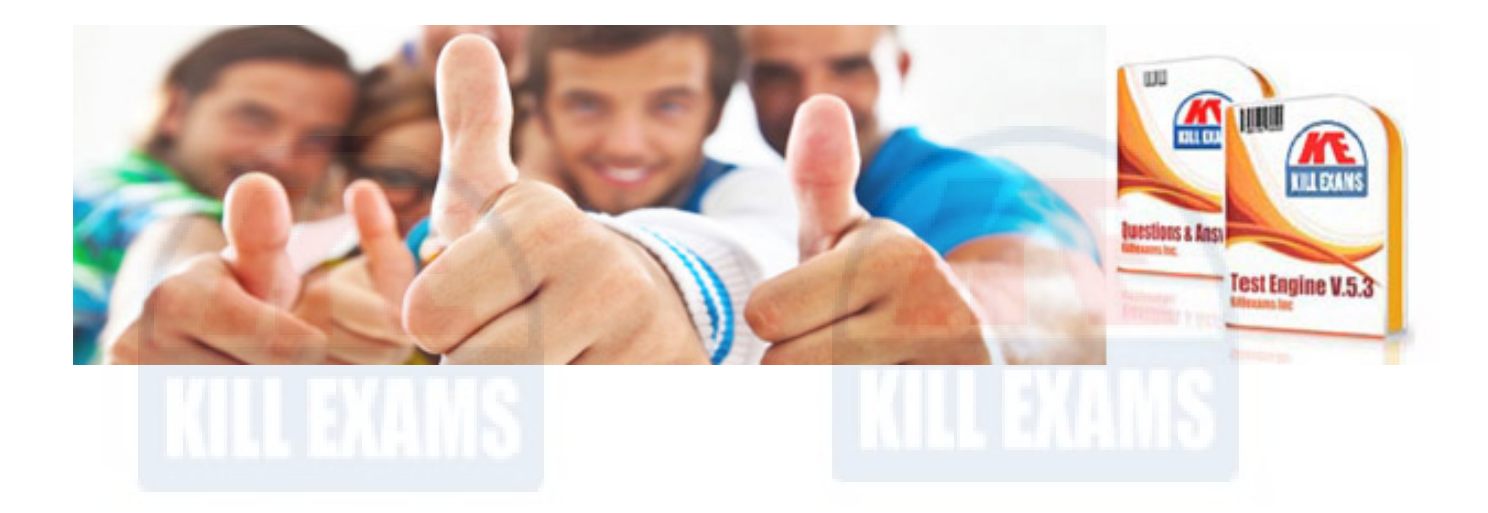

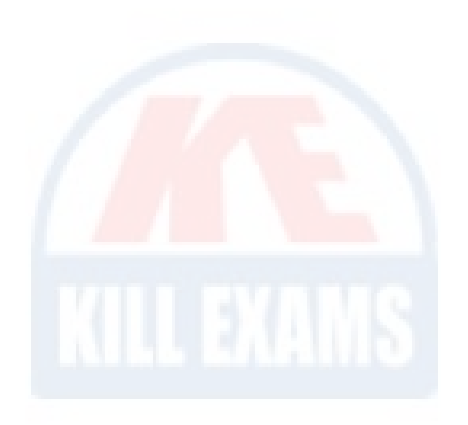

*Kill your exam at First Attempt....Guaranteed!*